# Improving tests quality and automatic REST API documentation validation

Ivan A. Perl

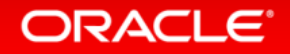

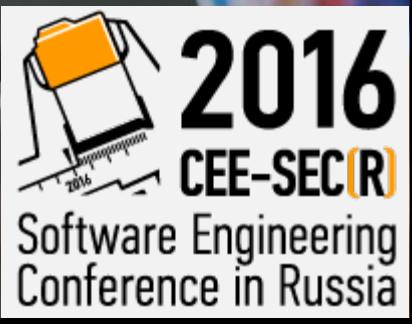

## Agenda

- Что мы разрабатываем?
- Как тестировать???
- А хороши ли тесты?
	- И что с этим делать :)
	- TDD и BDD
- Автоматическая генерация, что и зачем

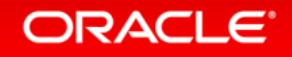

Что мы разрабатываем?

• Oracle Internet of Things

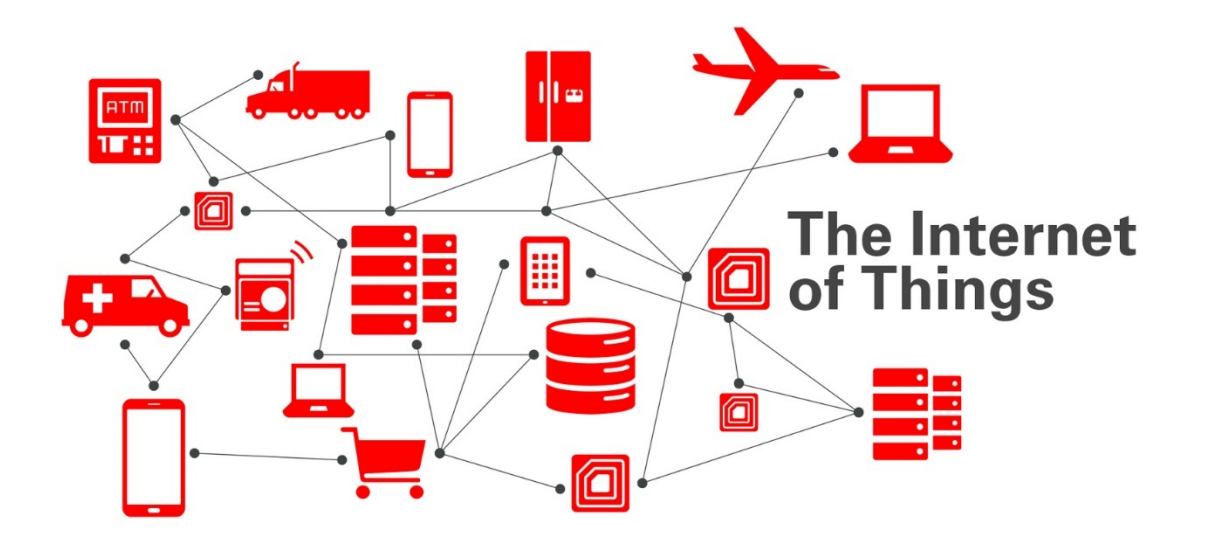

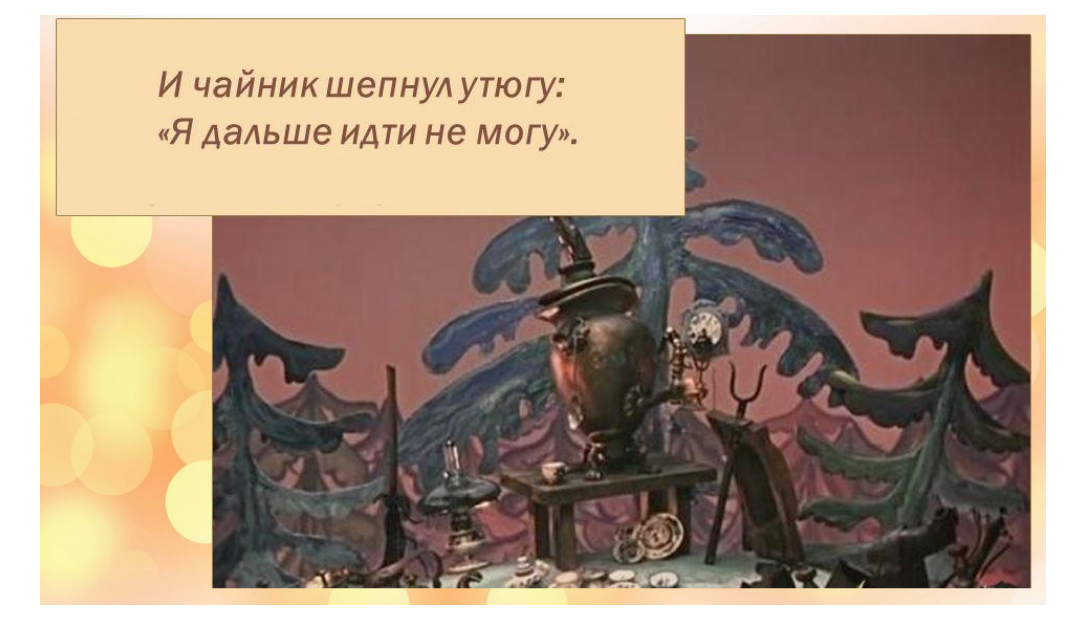

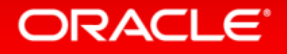

Что мы разрабатываем?

- Oracle Internet of Things
	- Несколько крупных независимых компонентов
	- Около 100 различных REST API вызовов
		- Используемые в вызовах модели имеют обязательные и опциональные поля
	- Различные конфигурации развёртывания

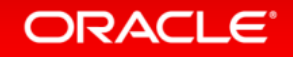

## Как тестировать???

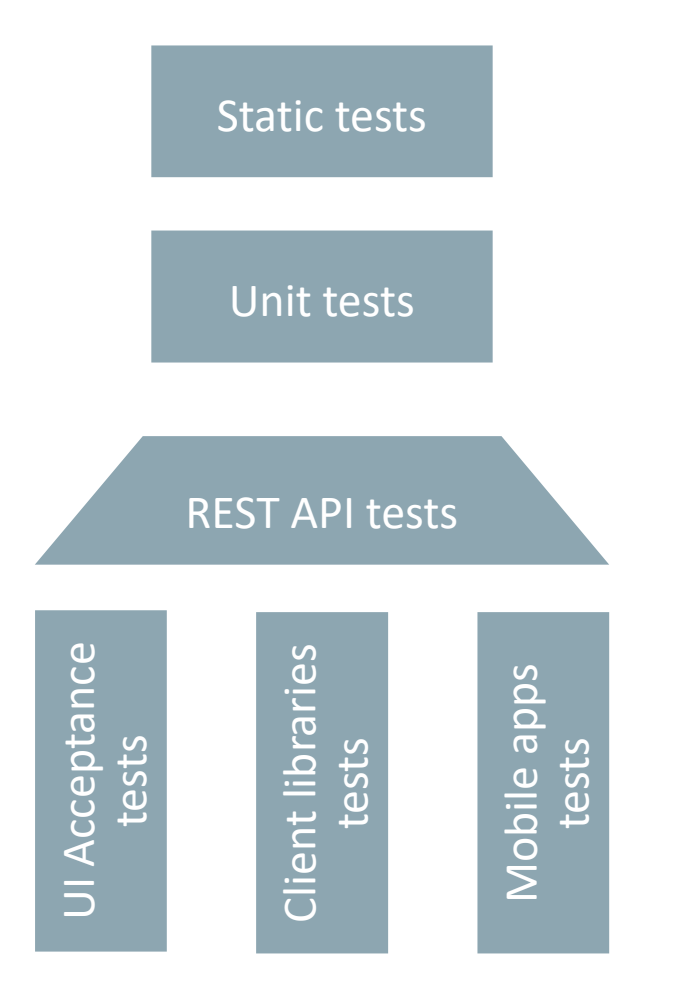

- Static tests Статический анализ кода: Checkstyle and Findbugs
	- Тестирование на уровне классов: JUnit/TestNG, Mockito, PowerMock, jsTestDriver
	- Тестирование REST API: JUnit/TestNG, Mockito, PowerMock

• Тестирование для REST API: JUnit/TestNG + platform specific automation tools

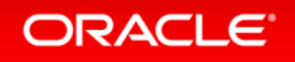

А хороши ли тесты? :)

#### • Статистика по тестам:

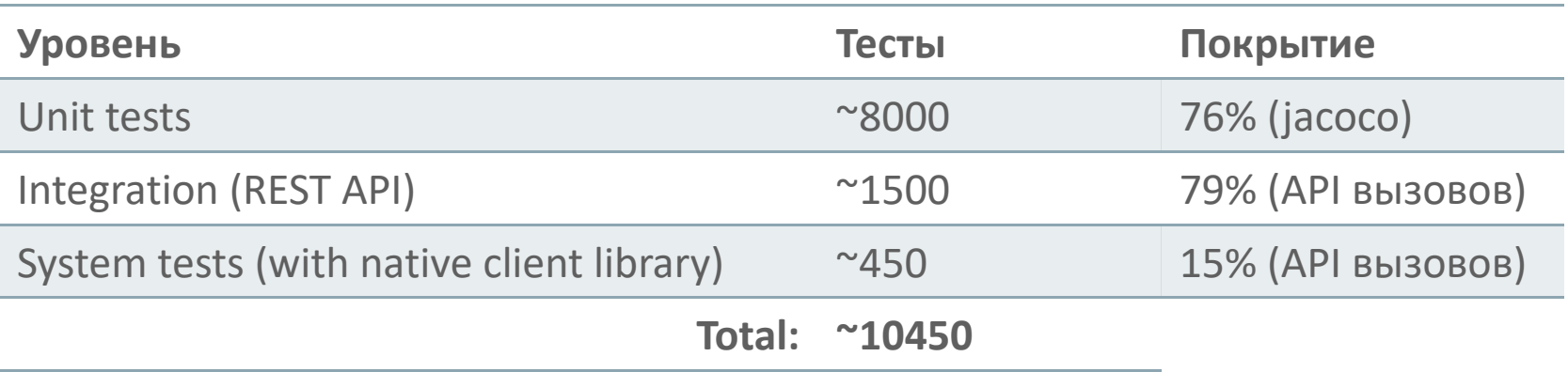

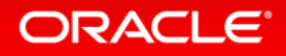

## А хороши ли тесты? :)

- - Инструмент: Pites
	- Ссылка: http://pite
	- Return Values Mut

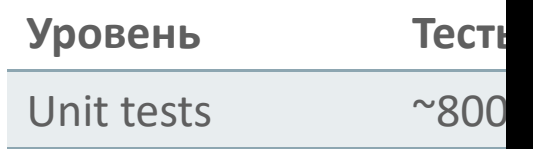

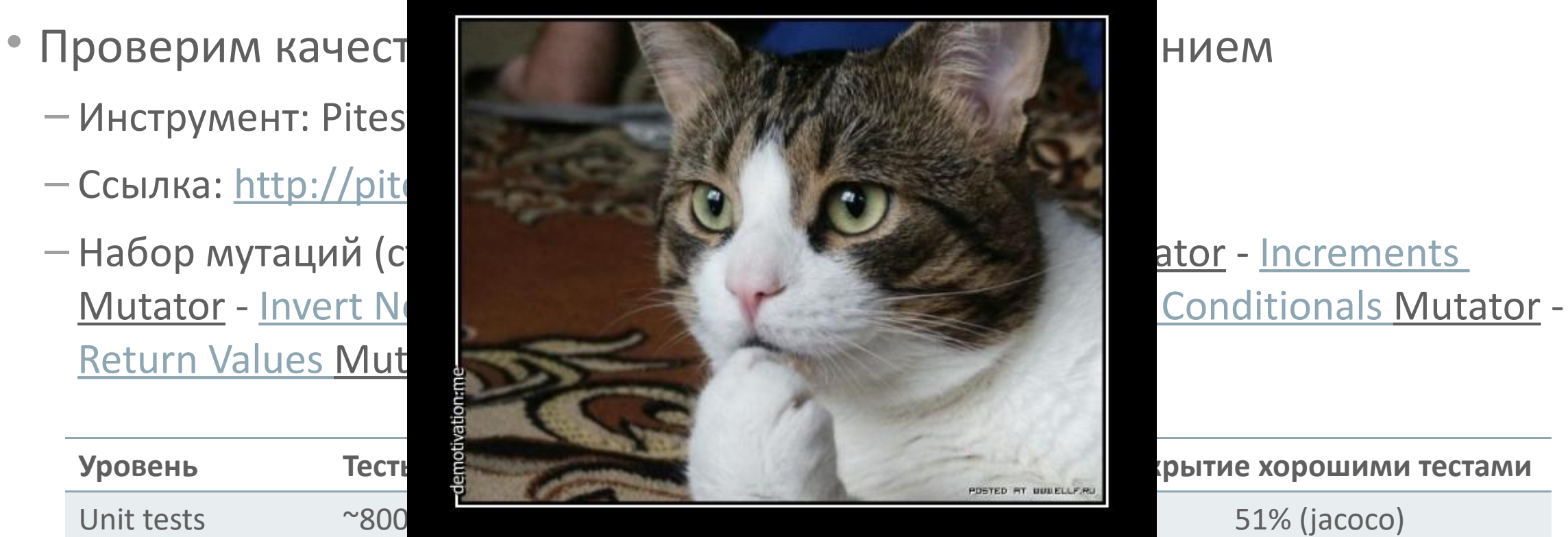

**Покрытие хорошими тестами**

51% (jacoco)

#### Надо что-то делать

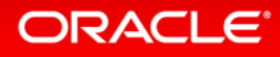

#### Немного о «мутационном тестировании»

- Обычное тестирование:
	- Тестируем «хороший» код тестами, чтобы убедиться, что код работает как надо
- Мутационное тестирование:
	- У нас есть «хороший» код и «зелёные» тесты. Мы ломаем код и смотрим, чтобы тесты выявили внесённые ошибки

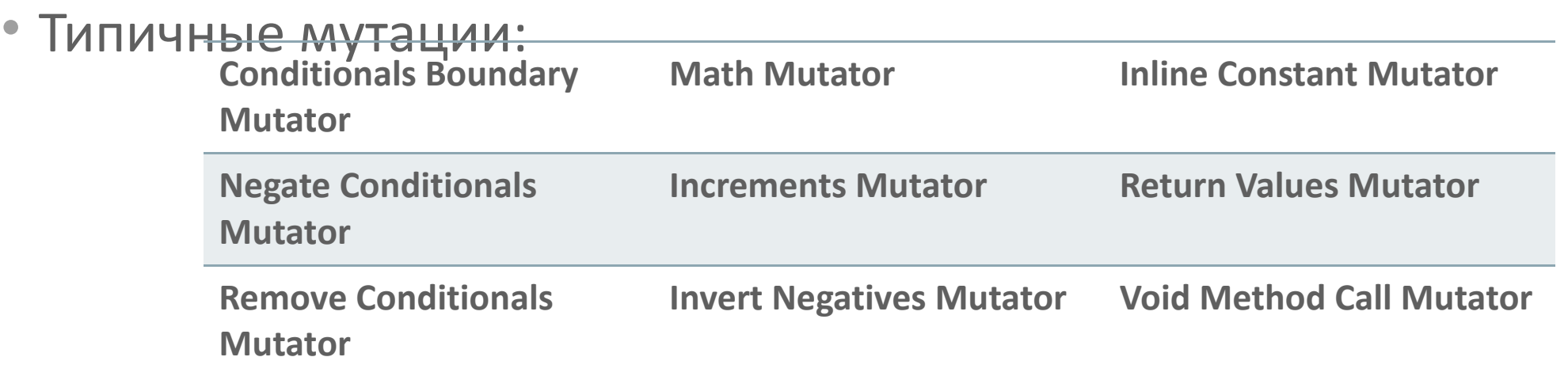

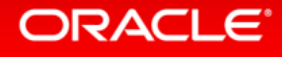

## «Мутационное» тестирование в API тестах

- Зачем нужно?
	- Чтобы проверить насколько дырявые тесты
- Основные проблемы
	- Мутации очень просто приводят код в совершенно нерабочее состояние
	- Запускать такие тесты очень долго и дорого

- «Решения»
	- Очень точный выбор классов, которые будут подвержены мутациям
	- Использование ограниченного набора мутаций

#### **ORACLE**®

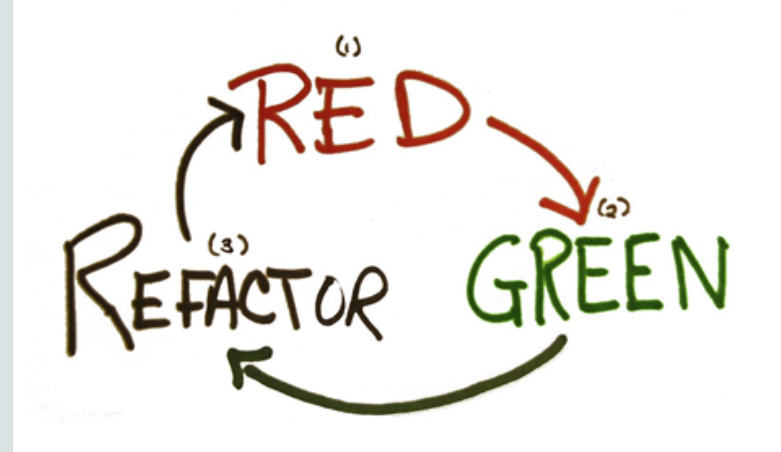

#### TDD & BDD

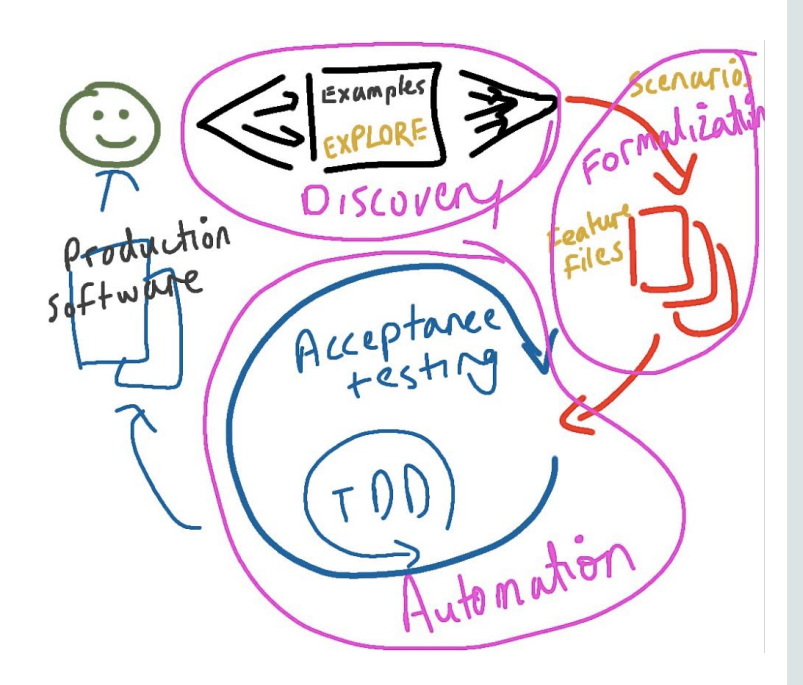

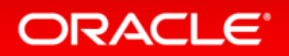

TDD

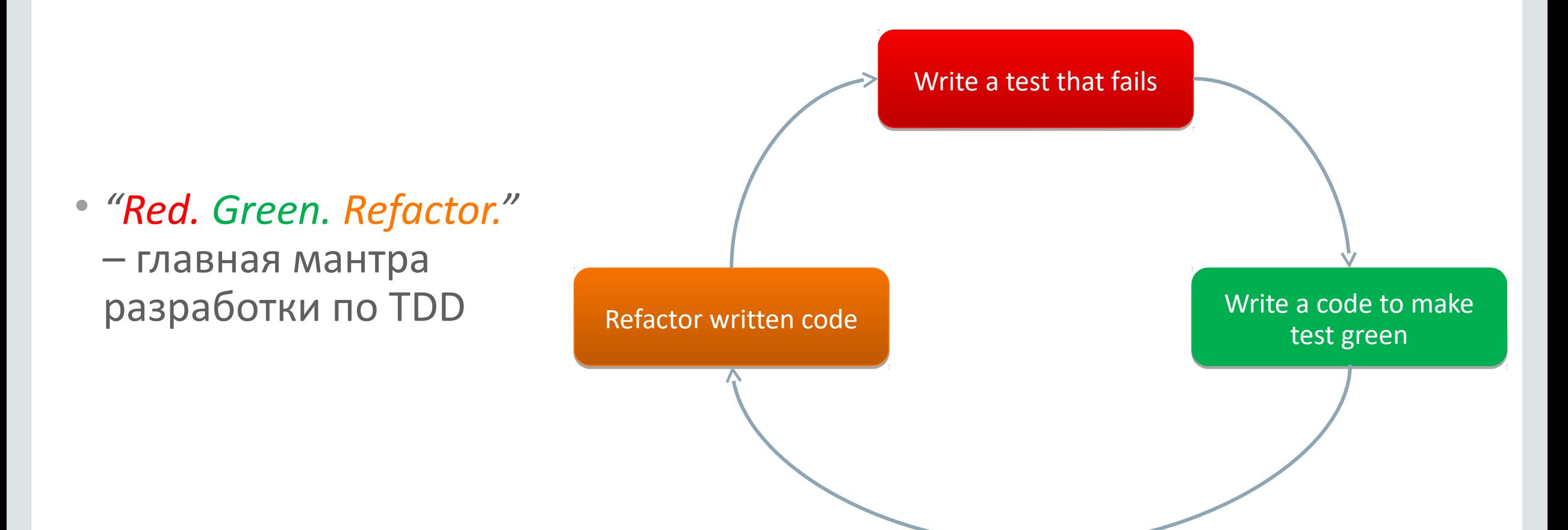

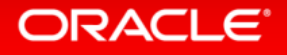

## TDDD

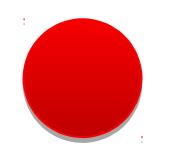

• Тест разрабатывается для одной небольшой несуществующей функции. Запускается и «падает»

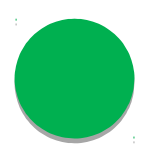

• Функция реализуется – После перезапуска тест проходит.

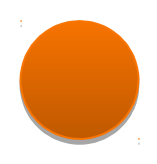

- Анализируем написанный код. Можно ли его улучшить?
	- Вся ли функциональность реализована?
	- Можно ли реализацию сделать проще?

Если ответ нет, то добавляем тесты и проводим рефакторинг.

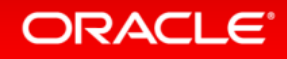

## Что такое BDD?

- Формально:
	- $-BDD =$ **Behavior Driven Development**
- По смыслу:
	- BDD = Выполнение операция по смыслу, а не как простые вызовы функций
- **Behavior Driven Development:** 
	- $-$ Это процесс разработки, возникший из test-driven development (TDD). BDD принципы и практики TDD с идеями доменно-ориентированной архитектуры объектно-ориентированного анализа.

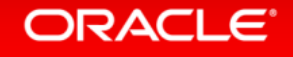

#### Что такое BDD? cont.

• Основная идея – код должен описывать переход объекта из состояния в состояние:

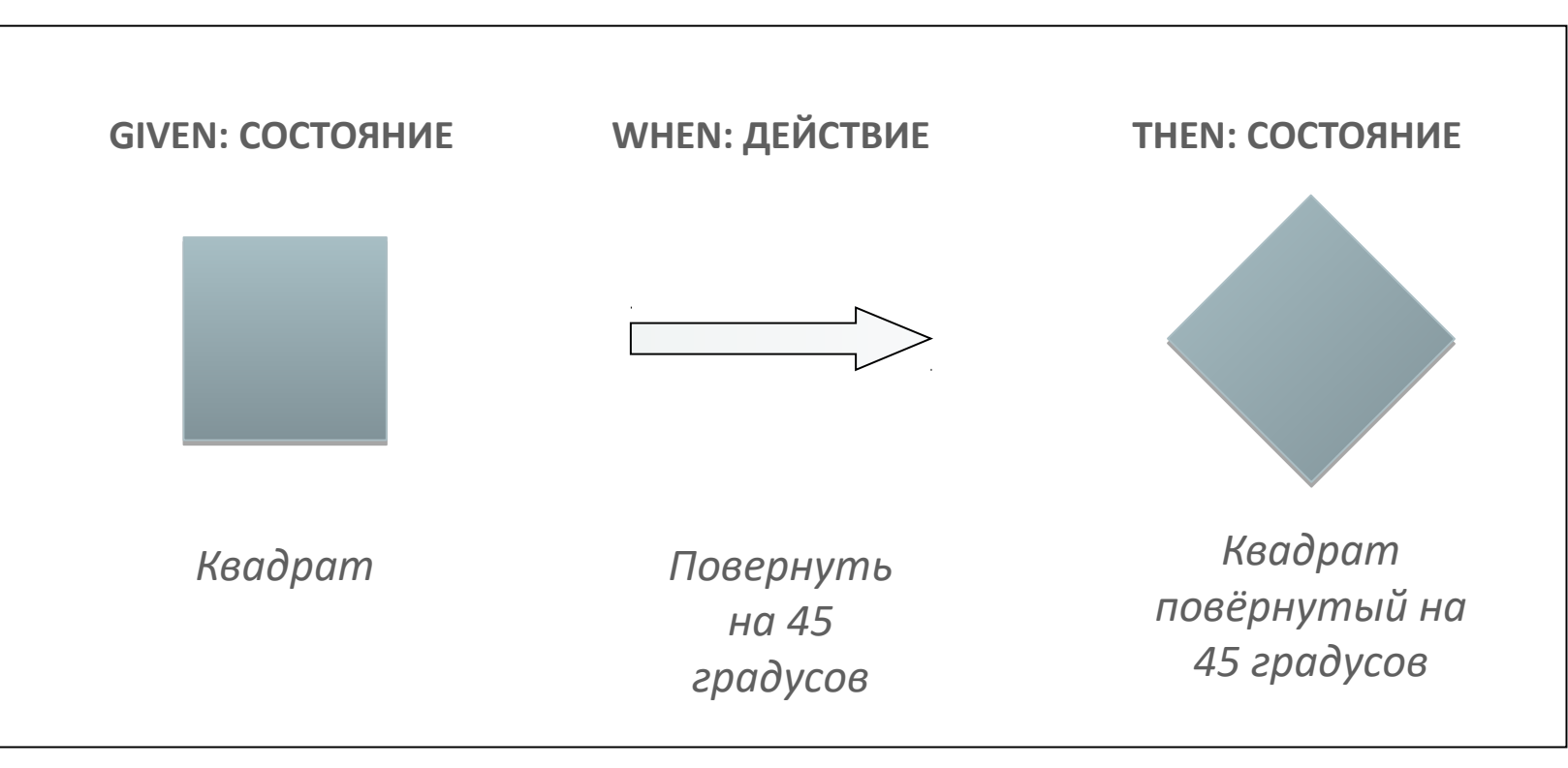

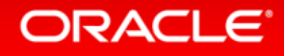

## BDD и TDD

#### • BDD подход применим на всех уровнях тестирования

 $\bullet$  Given – настройка mock объектов

• When - вызов кода тестирование которого производится

• Then – проверка результатов вызова

Integration tests

Unit tests

- Given настройка окружения
- When вызов кода тестирование которого производится
- Then проверяем результаты вызовов

Acceptance tests

- Given переход на нужный экран в интерфейсе
- When производим необходимые действия
- Then проверяем результаты действий

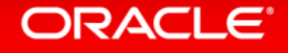

## BDD и TDD, пример теста

#### • Возьмём обычный тест:

```
 @Test 
  public void testEnrollment_BAD_REQUEST_AppAttributes_AppVersion_Empty() {
   AppEnrollmentRequest request = createAppRequestWithAttributes(appName());
   request.setVersion("");
   ClientResponse clientResponse = appEnrollment(request);
   assertFailureHttpStatusOnly(clientResponse, ClientResponse.Status.BAD_REQUEST);
 }
```
#### • И перепишем его в соответствии с идеями BDD:

```
@Test 
public void testEnrollmentShouldReturnBadRequetWhenAppVersionIsEmpty() {
    givenEnrollmentRequest(); //This will create a request instance in class scope 
    givenRequestAppVersionIsEmpty(); //Setting request app version to ""
    ClientResponse clientResponse = whenEnrolmentRequestSent(); //Performing method call 
    thenResponseHasStatusBadRequest(clientResponse); //Validating result 
}
```
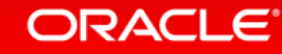

#### Что мы на-BDD-TDD-ли

- Эффективное покрытие кода тестами, так как пишется только код, которые проверяется тестами
	- + не пишется лишний код (зацепки вида «вдруг пригодится в будущем»)
	- Более безопасный рефакторинг, что важно при гибкой разработке и меняющихся требованиях
- Более читаемые тесты в которых очень просто разбираться
- Более читаемые stacktrace'ы
- Улучшилась архитектура
- Выросло качество требований

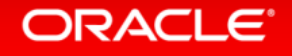

#### Автоматическая генерация, что и зачем

- В проекте более 100 REST API вызовов
- Модели, которые используются для вызовов имеют обязательные и опциональные поля
- Проблема №1 документация
	- $-$ Она всегда устаревшая :)
- Проблема №2 точность реализации API
	- На правильных данных все запросы работают
	- Все обязательные поля правда обязательные (а все опциональные опциональные)
	- Проверка значений полей по шаблонам

#### **ORACLE**

#### Автоматическая генерация, что и зачем

• Решение

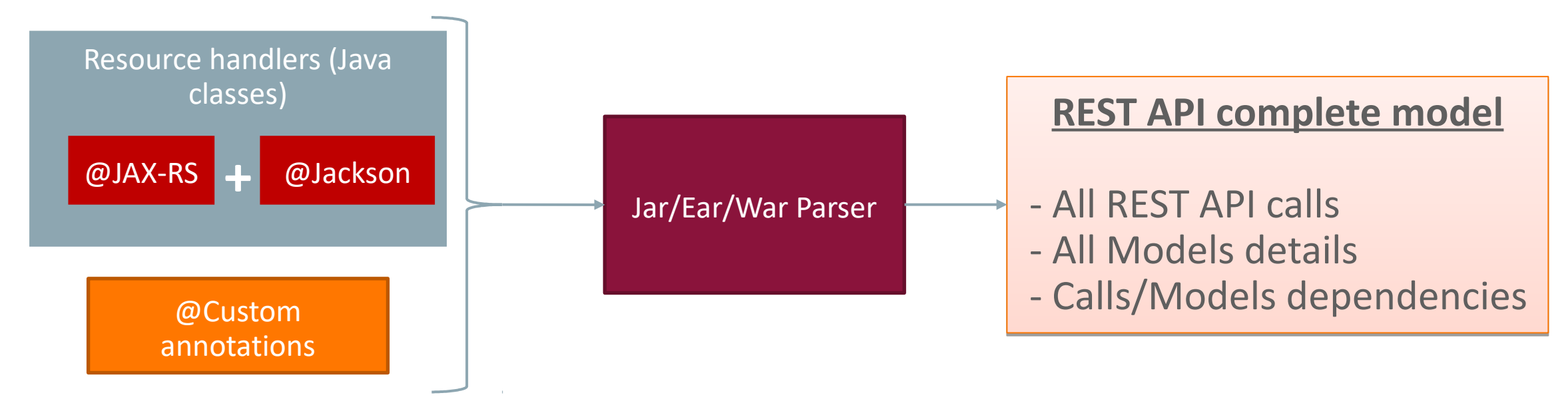

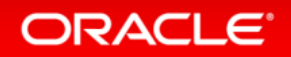

#### Автоматическая генерация, что и зачем

#### • Что получили

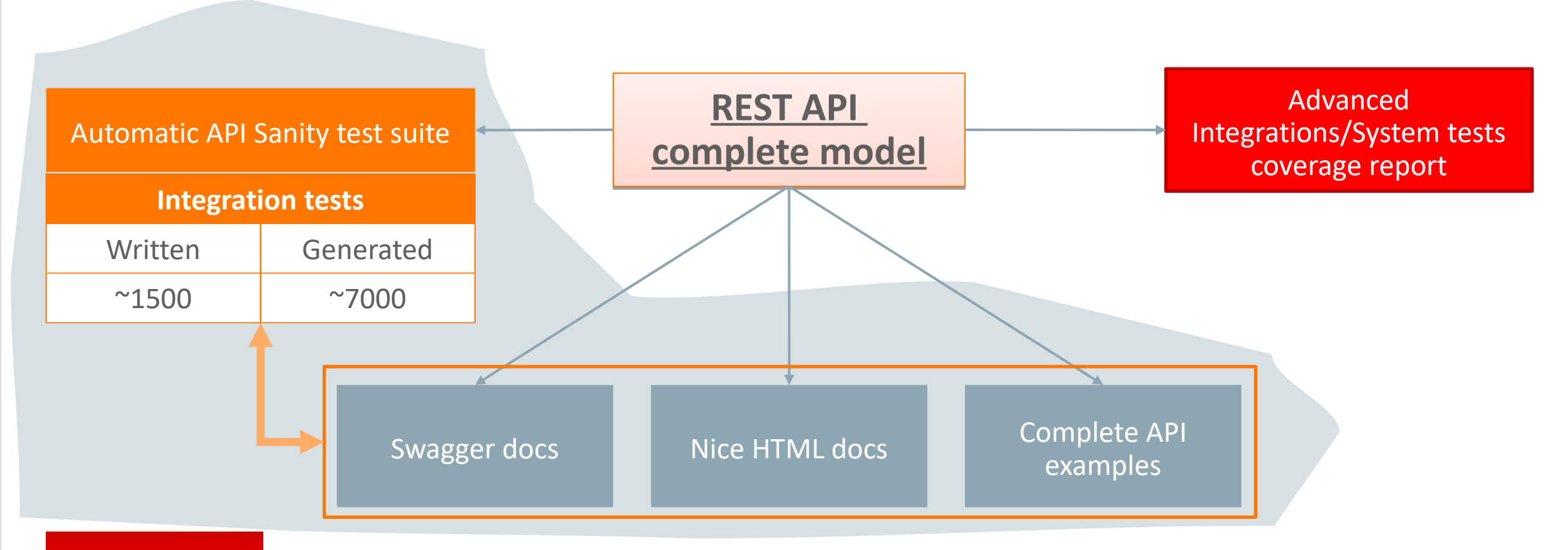

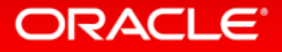

#### Что мы нагенерировали

- Документация для REST API в разных форматах для разных целей
	- Так как по реальному собранному продукту строится модель документации, то сериализовать её можно в любой дополнительный формат очень быстро
- Sanity тесты, проверяющие базовые детали работы REST API
	- Проверка обязательности\необязательности полей моделей
	- Проверка соответствия полей шаблонам в запросах и ответах
	- Проверка корректности ошибок возвращаемых сервером
- Автоматическая проверка того, что API работает именно так как оно описано в документации

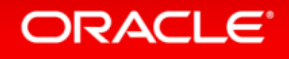

## Спасибо за внимание!

Вопросы?

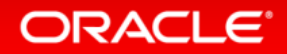